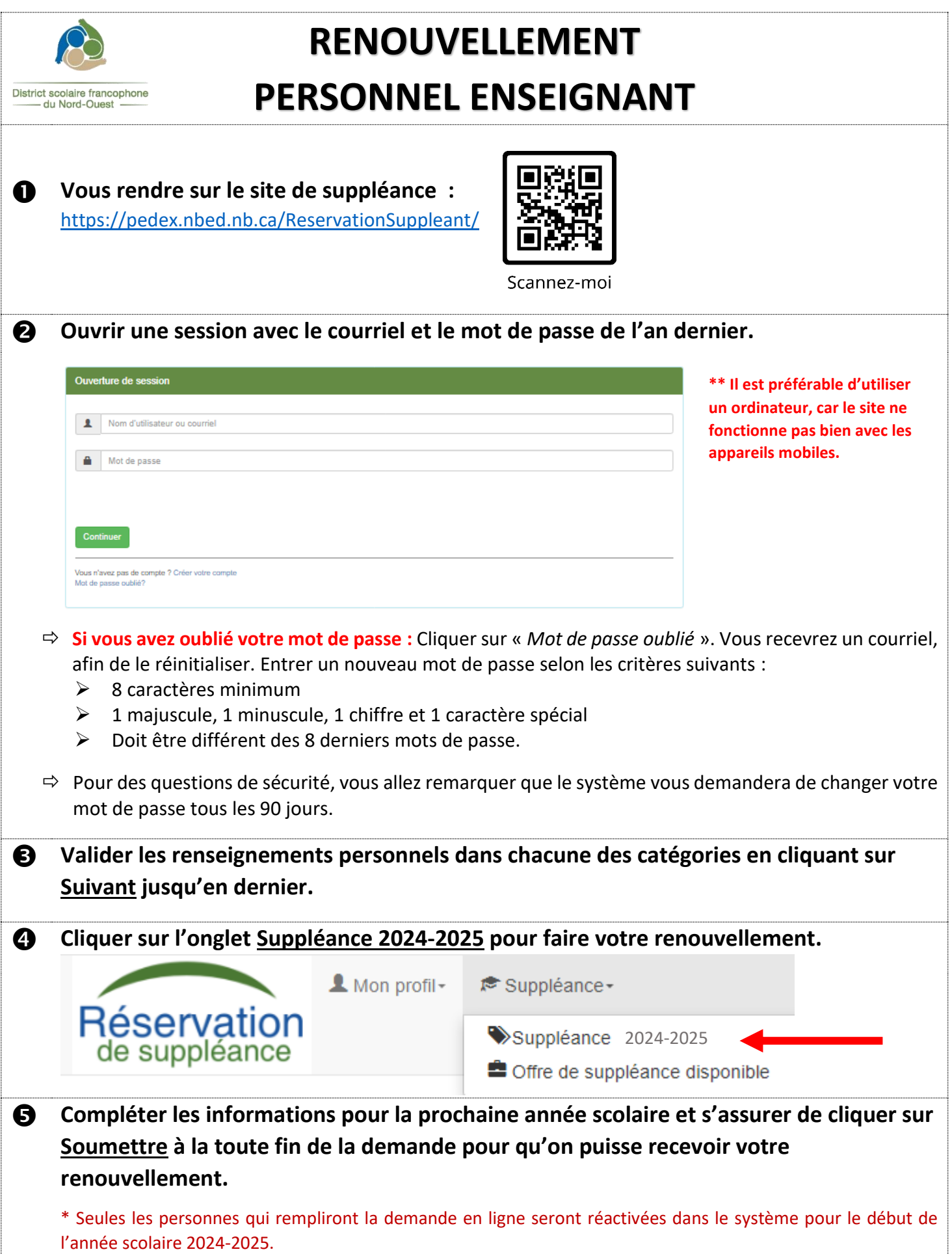

## **Documents requis :**

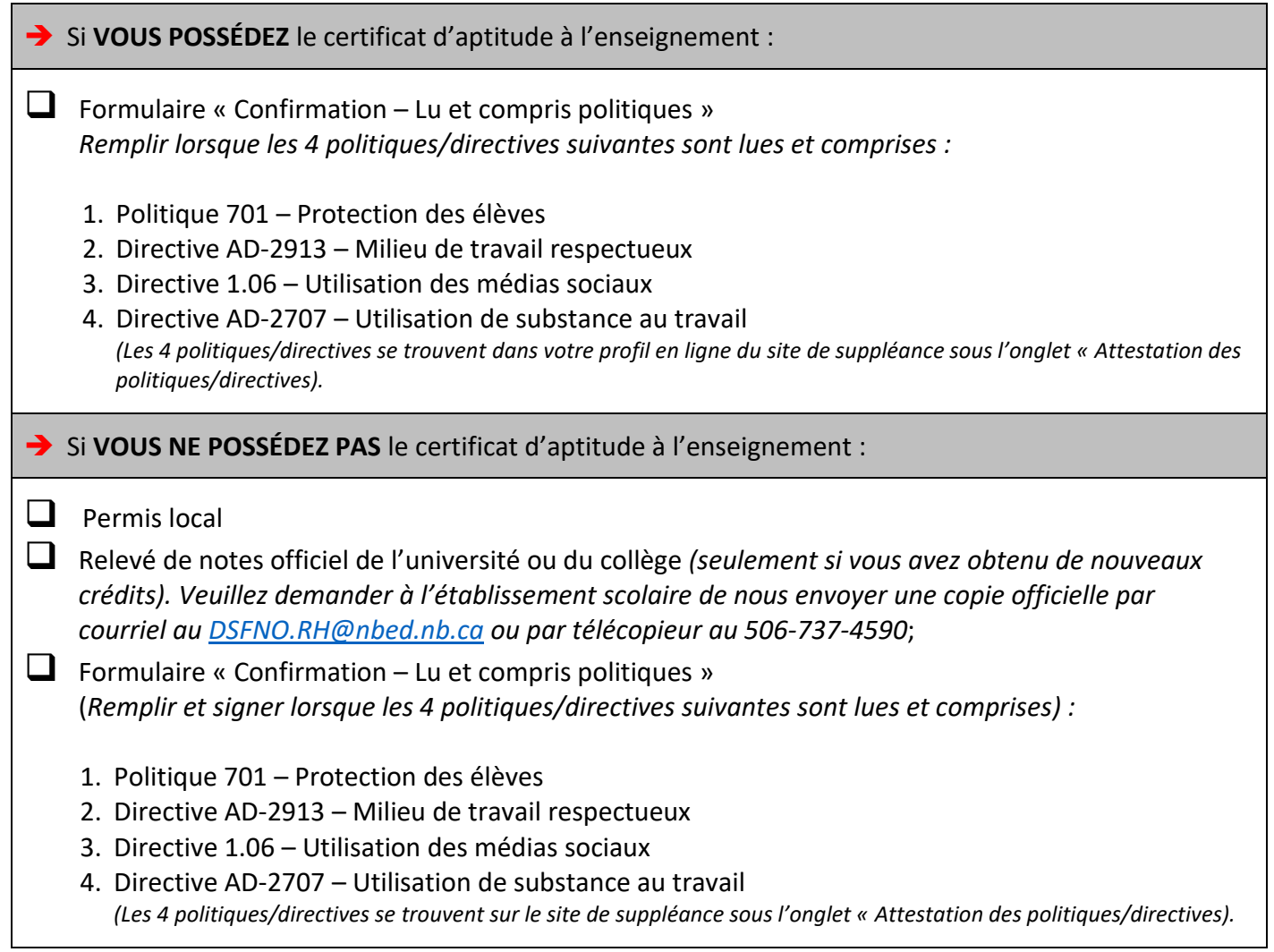

• Retourner le tout par courriel à *[DSFNO.RH@nbed.nb.ca](mailto:DSFNO.RH@nbed.nb.ca)*, en personne à la réception du DSFNO ou par la poste au District scolaire francophone du Nord-Ouest, 298, rue Martin, Edmundston, N.-B., E3V 5E5.

## **À noter :**

- Votre demande de renouvellement ne sera pas traitée tant que nous n'aurons pas reçu les documents requis.
- Vous recevrez un courriel lorsque votre renouvellement sera approuvé (vérifiez vos courriels indésirables).
- Les personnes qui viennent de recevoir, ou qui recevront prochainement leur certificat d'aptitude à l'enseignement doivent venir nous montrer la copie originale ou nous l'envoyer par la poste et elle vous sera retournée par la suite.
- Si vous sélectionnez de nouveaux postes, pour lesquels vous n'avez jamais fait de suppléance, vous devrez suivre le processus d'embauche en place pour ces postes.
- Pour toutes questions, vous pouvez communiquer avec nous par courriel à *[DSFNO.RH@nbed.nb.ca](mailto:DSFNO.RH@nbed.nb.ca)*